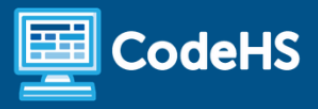

# **Debugging in Karel the Dog**

CodeHS Professional Development Online Course

# **Details**

**Course delivery method:** Self-Paced Online Delivery **Contact hours:** Approximately 5 hours **Prerequisite(s):** Some experience with Karel the Dog programming

#### **Introduction**

Finding and fixing errors in programs is a fundamental skill for new and experienced programmers to develop. This CodeHS course introduces debugging, the art and science of fixing broken programs. You'll learn techniques for finding common code errors and effective debugging strategies for Karel the Dog exercises to share with students.

# **Course Outcomes**

Educators will understand:

- Understand that coding bugs are a normal and an excellent learning opportunity in the CS classroom
- Understand that debugging is one of the most valuable skills students can learn in any CS course and contribute to a growth mindset
- Know and utilize general debugging strategies such as formulating hypotheses, testing hypotheses, isolating problems, reproducing errors, using small steps to iterate and fix problems
- Debug many Karel coding exercises using the step debugger, comments, error messages, documentation, and more
- Develop their own class lists of steps for their students to take during the debugging process

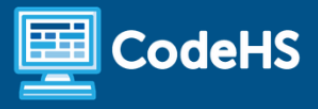

# **More Information**

Browse the content of this course at <https://codehs.com/course/16066/explore>

# **Course Breakdown (approximately 5 hours)**

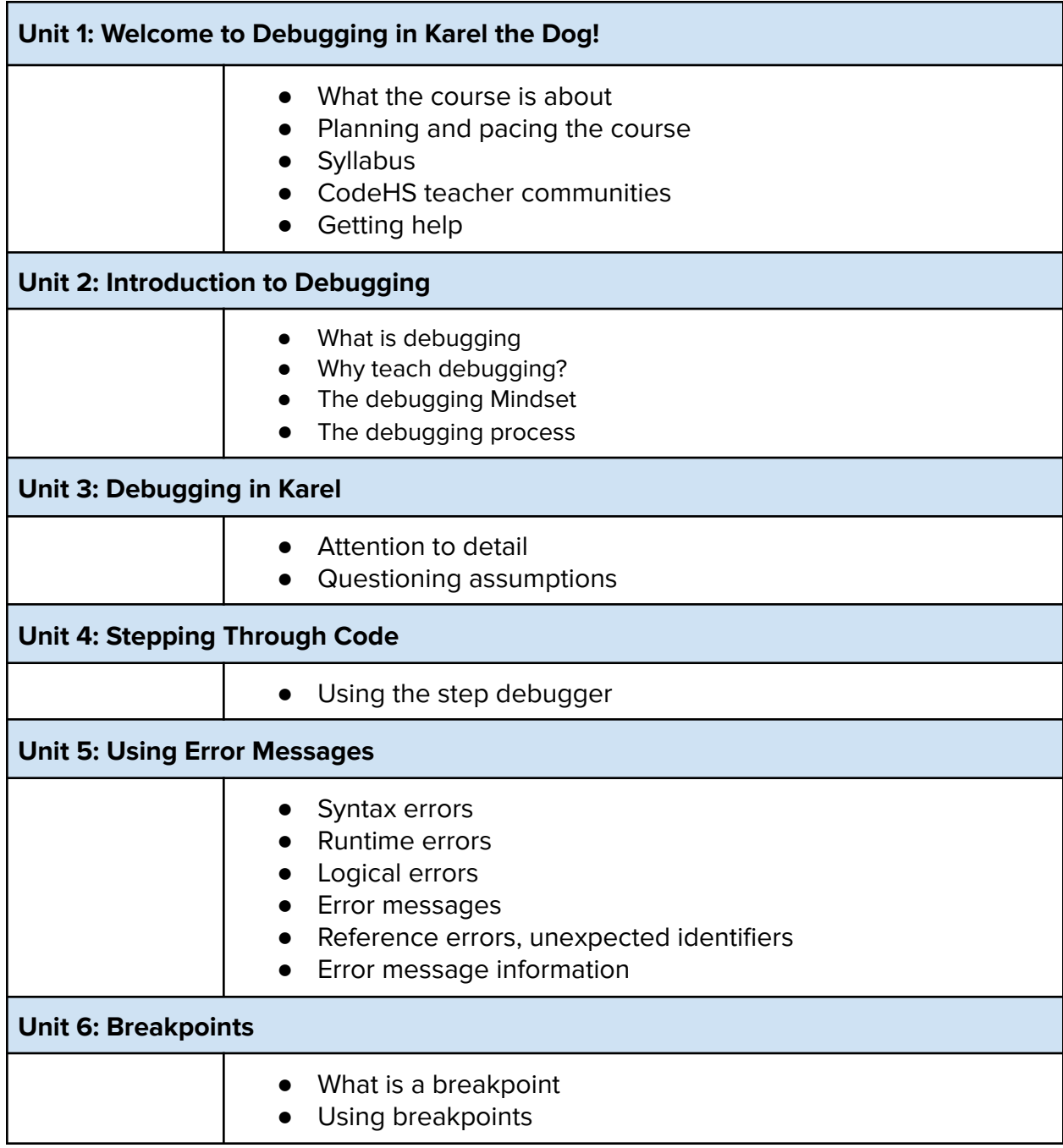

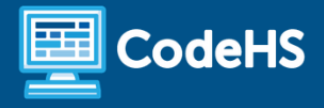

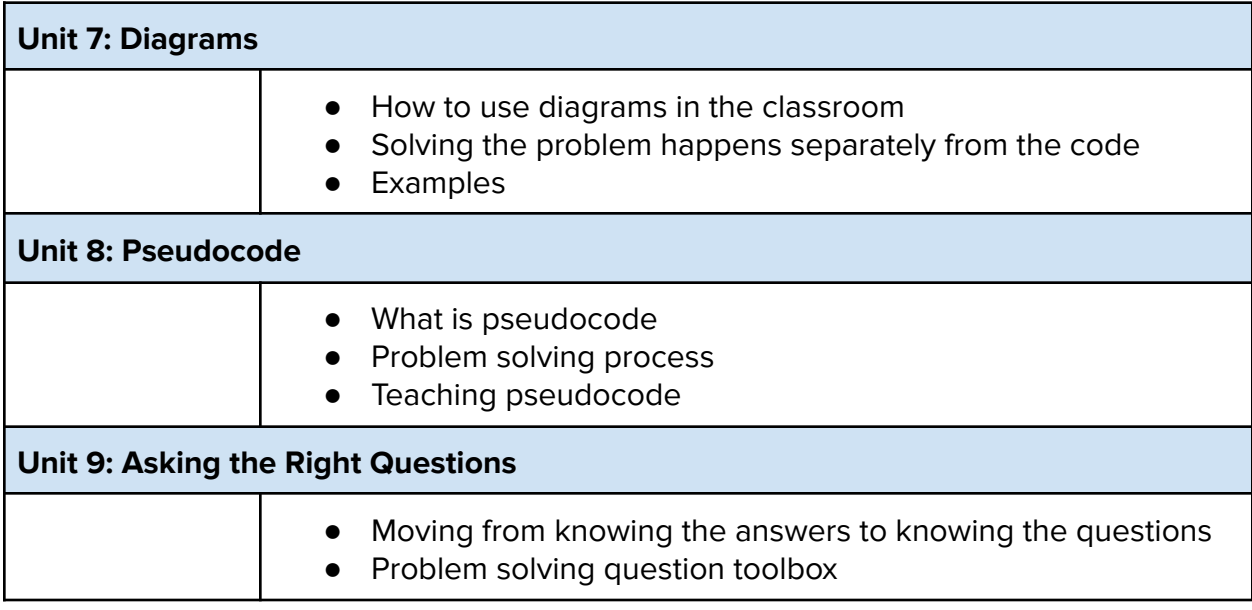

#### **Communication & Support**

The instructor(s) will communicate with students as needed for individual questions and feedback.

# **Getting Help with Activities**

Course students can use the Conversation tab in the code editor to ask questions about any of the activities in the course. Course instructor(s) will respond to questions and provide feedback in this area as well.

You can find more information about getting help with your coursework [HERE](https://docs.google.com/document/d/1s5PNgZmgkTiWgrYiUUGTrs7WWXGLIZJv0ZSBiEpz-c4/preview?usp=sharing).

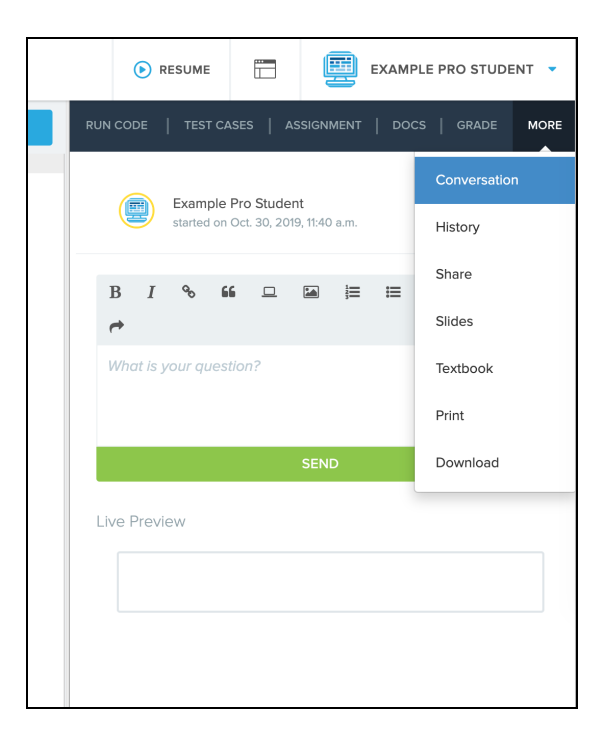

#### **Course Criteria for Completion**

Once students have successfully completed all activities in the course, a Certificate of Completion will be available.